## 用于前台页前端与后端的数据交互

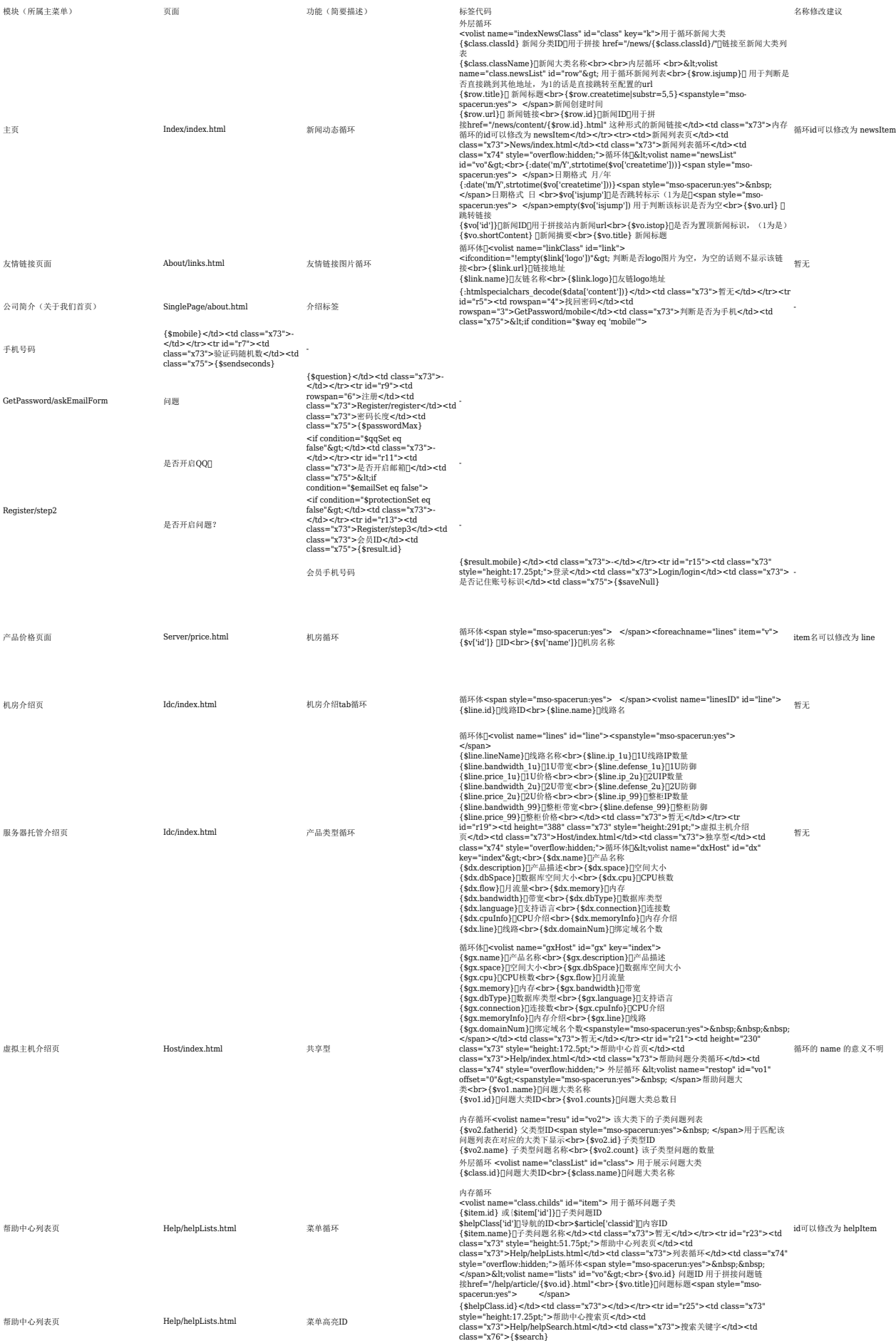

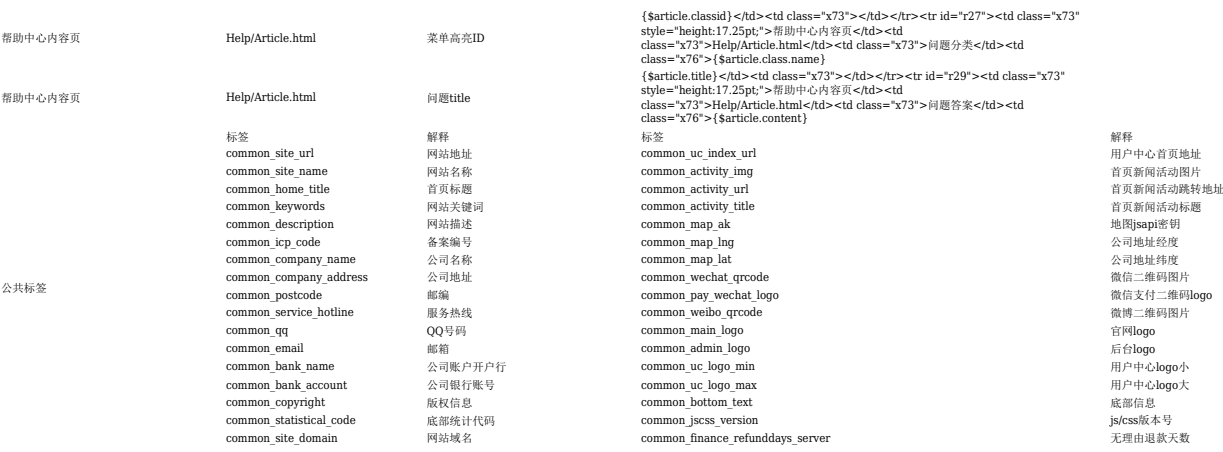